## **Sending an Email from the Xerox Copier**

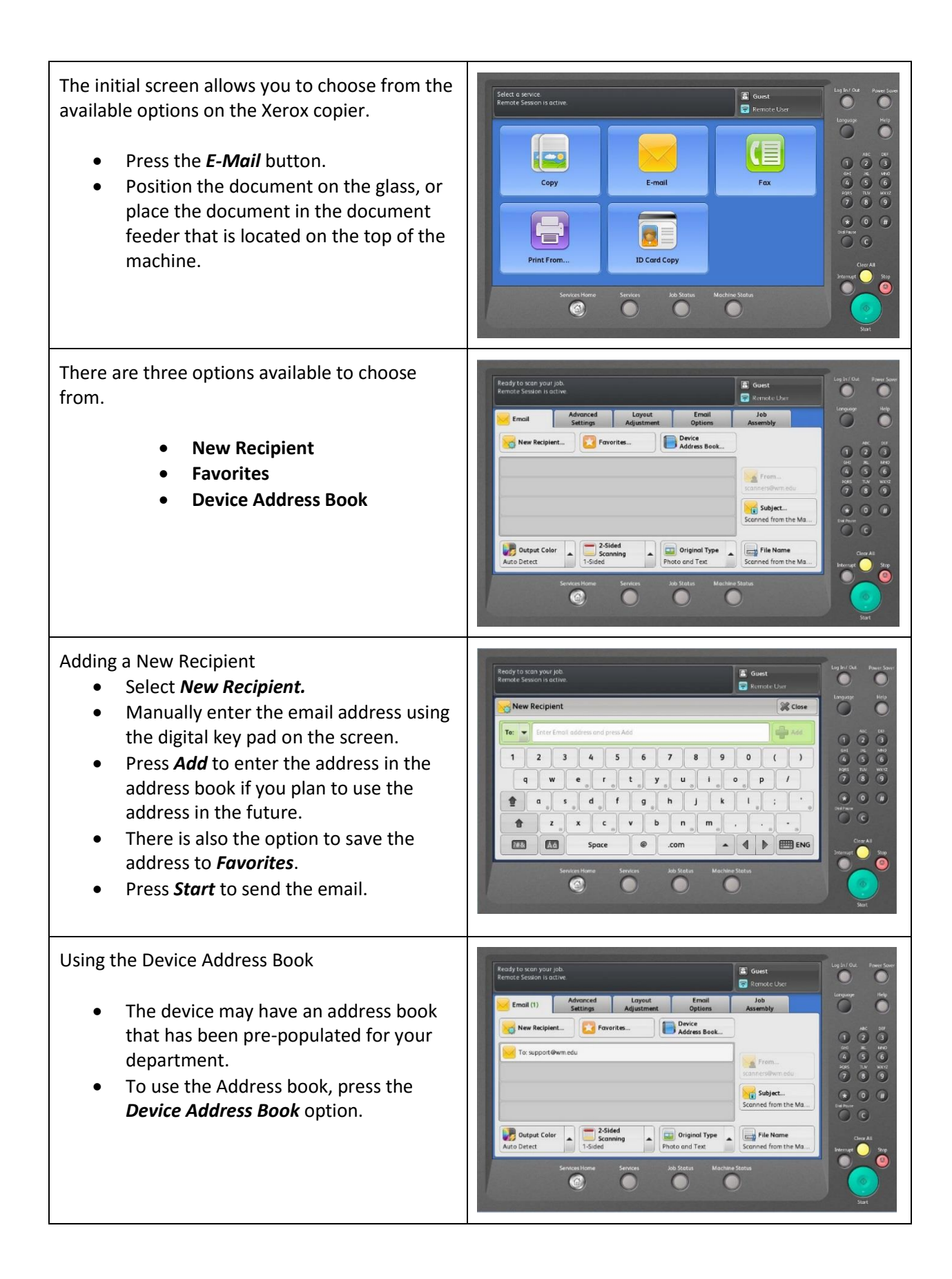

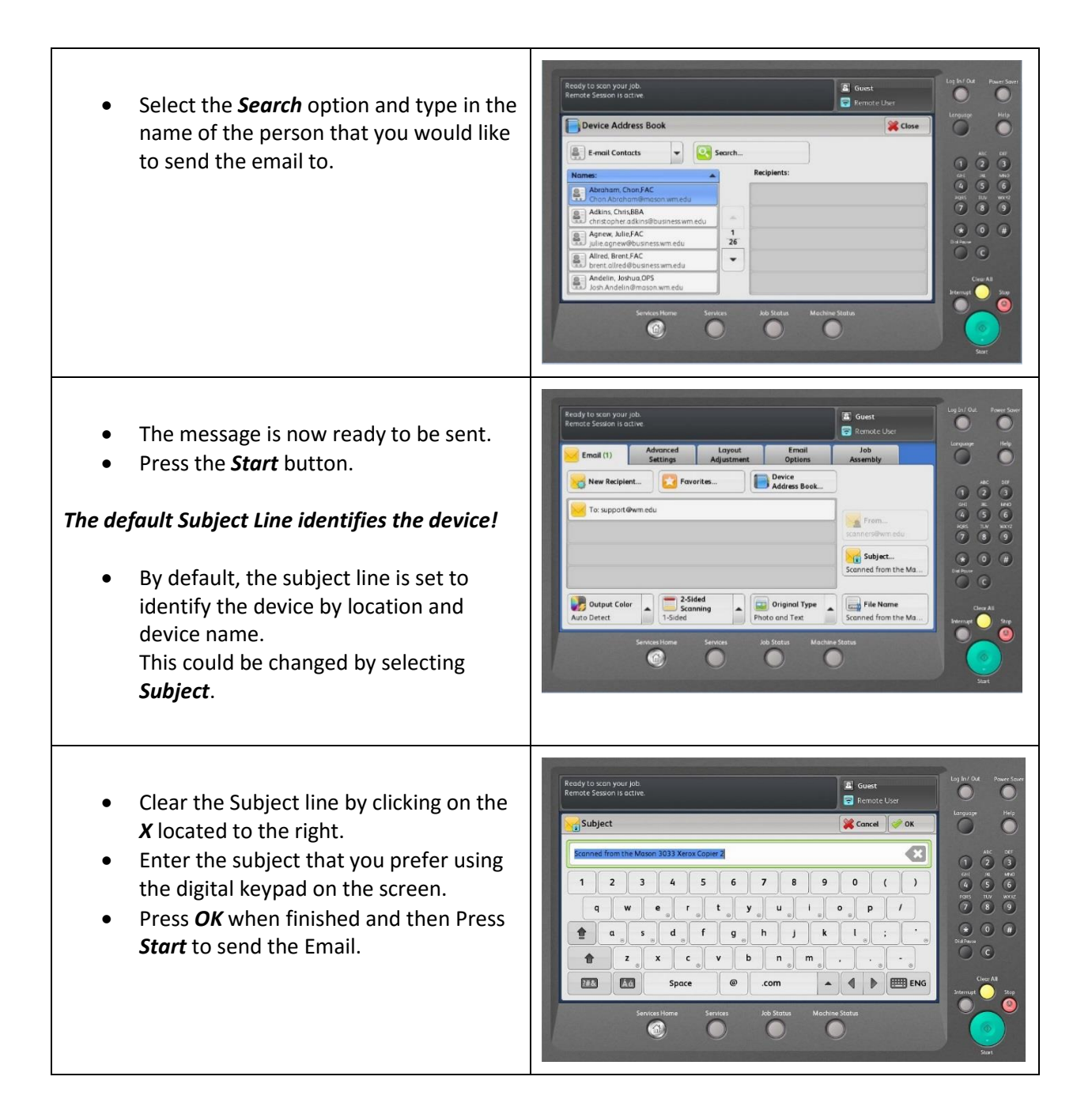